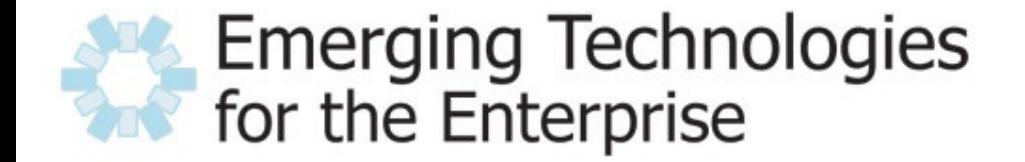

March 28-29, 2007 Drexel University, Philadelphia, PA

# **The Value Add of OSGi**

Dmitry Sklyut, Chariot Solutions LLC

- Problems and Challenges
- Introducing OSGi
- OSGi Architecture
- Summary
- $Q/A$

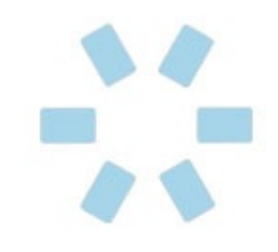

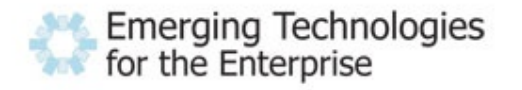

## Writing solid code is only part of the challenge

### We are still left with:

- Packaging
- Configuration
- Deployment

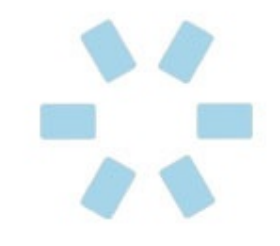

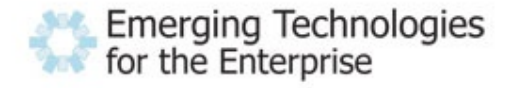

- How to control complexity
- How to reuse existing components
- How to minimize "API abuse"
	- Published vs. Public interface dilemma
- How to ensure uptime during upgrades
- How to control multitude of configurations
- How to add features to the product without invasive rewrites

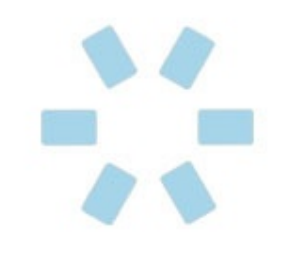

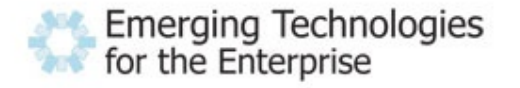

- Packaging jars, wars, ears, rars, hars, etc
- Application server specific workarounds to keep classes scoped
	- or get a ClassCast/ClassNotFound Exceptions
- Internal APIs abused by client code
	- ((ServiceImpl)service).internalImplApi();
- Management JMX, vendor provided tools
- Deployment bring down server instance to install new version of application
	- Need redundant clusters to sustain SLAs

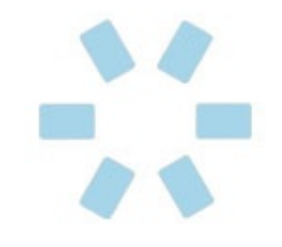

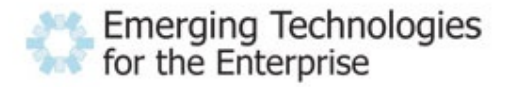

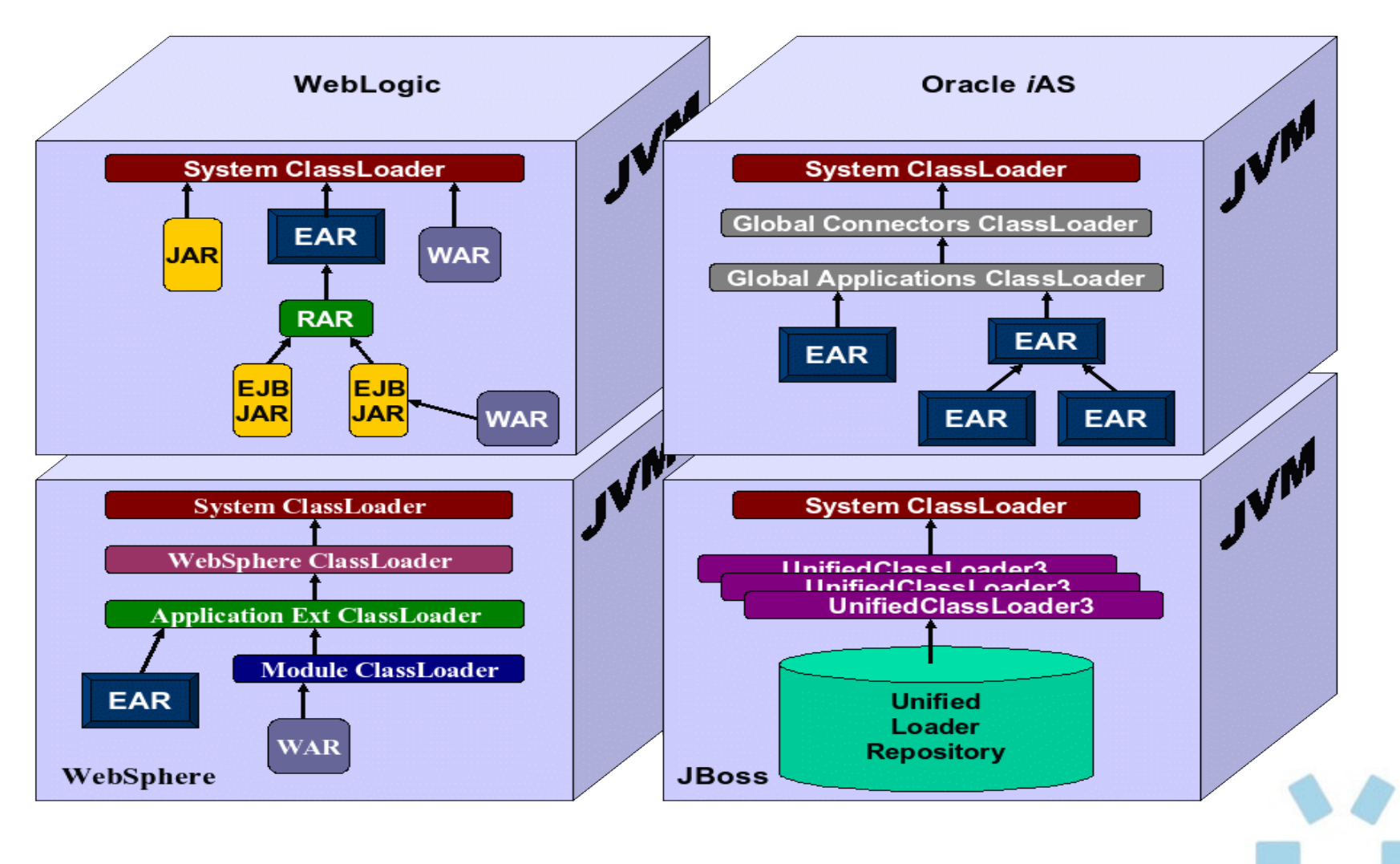

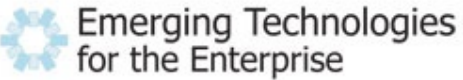

# What is OSGi?

# Dynamic Module System for Java

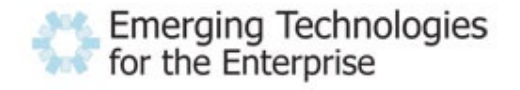

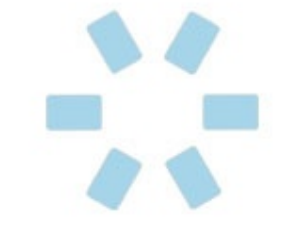

### **OSGi is Universal Middleware**.

Software that you write once and can use in binary form universally: in many different platforms, many different industries, and for many different purposes.

Peter Kriens (OSGi evangelist)

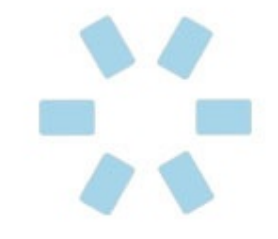

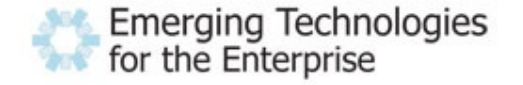

### OSGi Specification defines strict rules for:

- Portability
	- therefore Java Platform
- Deployment
	- bundle (JAR) as a unit of deployment
- Sharing
	- bundles run within a single JVM
- Collaboration
	- Service Oriented system design upfront
- Management
	- standard API for lifecycle management
- Security
	- built a top Java security model with fine grained constraints

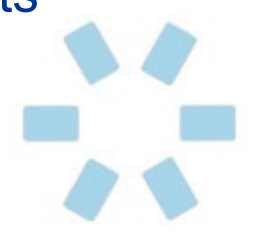

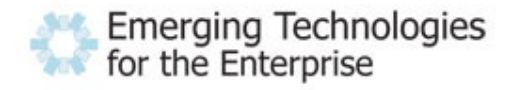

### Its Modular!

- Break up system into a number of modules
- Module, a.k.a "bundle" is a unit of deployment
- Strict visibility rules
- Provisioning process
	- Dependencies resolved before bundle is started
- Versioning support!

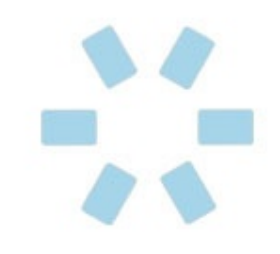

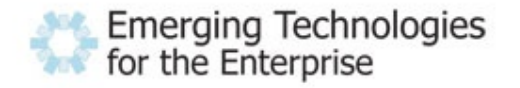

# Its Dynamic!

- Modules can be
	- installed
	- updated
	- started
	- stopped
	- uninstalled

#### All that and no need to bounce server!

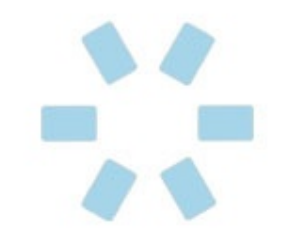

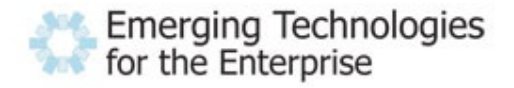

## Its even Service Oriented!

- Bundles can publish services
- Service Registry allows other bundles to
	- Consume published service(s)
	- Look up service with query language
- Service lifecycle is handled by the runtime

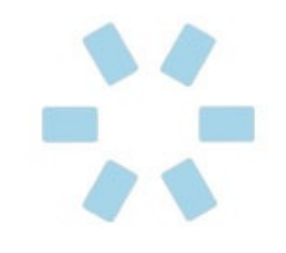

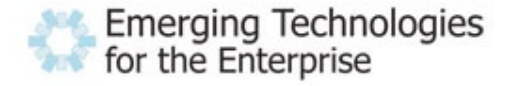

## Who is in charge?

- Sponsored by OSGi Alliance
	- [http://www.osgi.org](http://www.osgi.org/)
- Started in 1999 with focus on embedded Java and networked devices
- 2003 support for mobile devices
- 2004 major OOS adoption
- now moving into server-side...

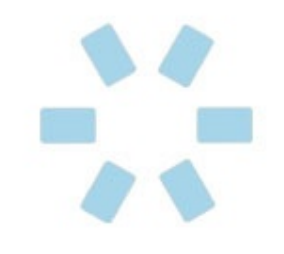

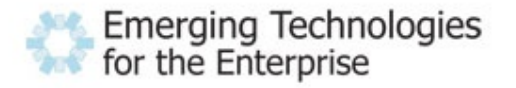

- **Open Source Implementations:** 
	- Equinox Eclipse [\(www.eclipse.org/equinox\)](http://www.eclipse.org/equinox)
	- Felix Apache [\(http://cwiki.apache.org/FELIX/index.html\)](http://cwiki.apache.org/FELIX/index.html)
	- Knoplerfish Gatespace [\(http://www.knopflerfish.org\)](http://www.knopflerfish.org/)
- Enterprise adoption:
	- Eclipse
	- IBM (WebSphere, Lotus, etc)
	- BEA (mSA, WebLogic, etc)
	- JOnAS
	- Oracle
	- and more...

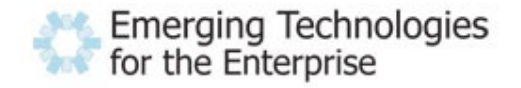

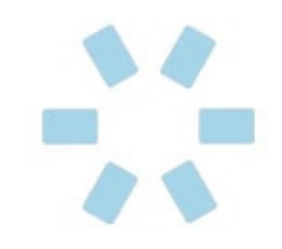

#### Framework

- Thin layer on top of JVM
- Allows applications to run in shared environment
- Provides Classloading
- Life-Cycle Management
- Communication
- Collaboration
- Policy free

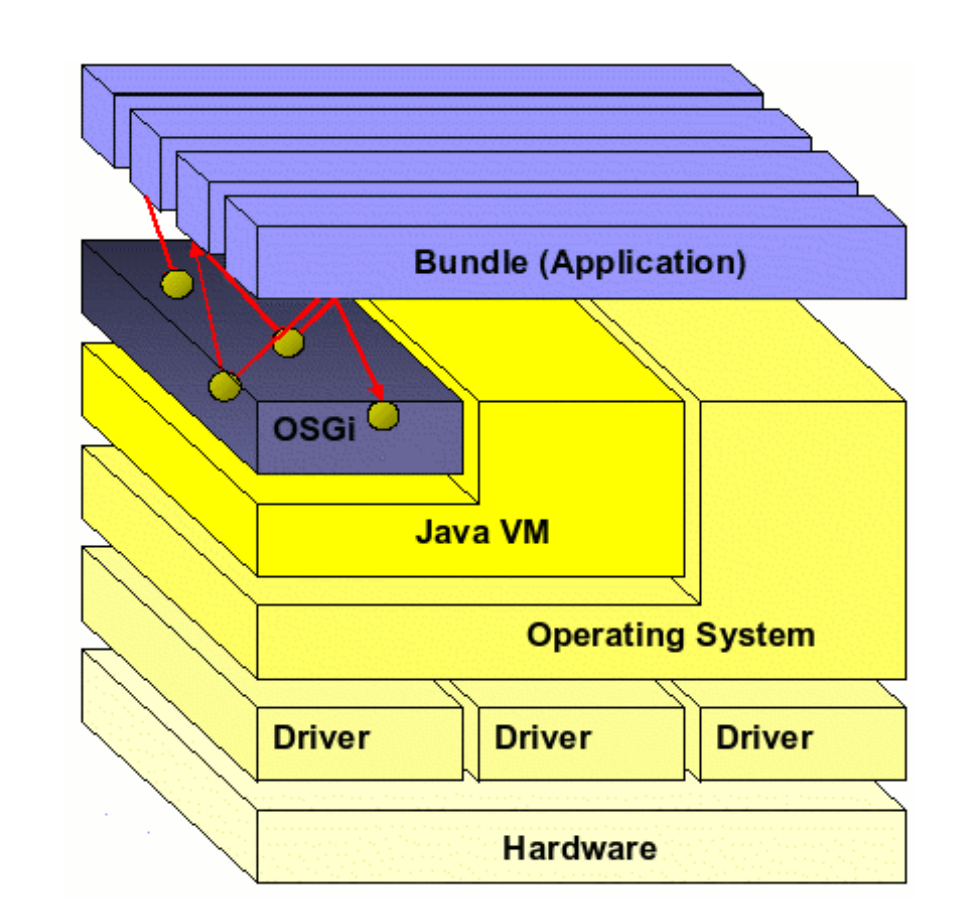

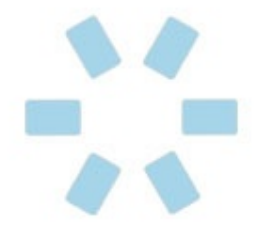

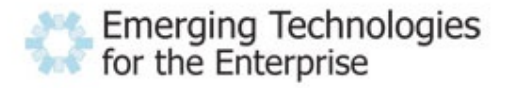

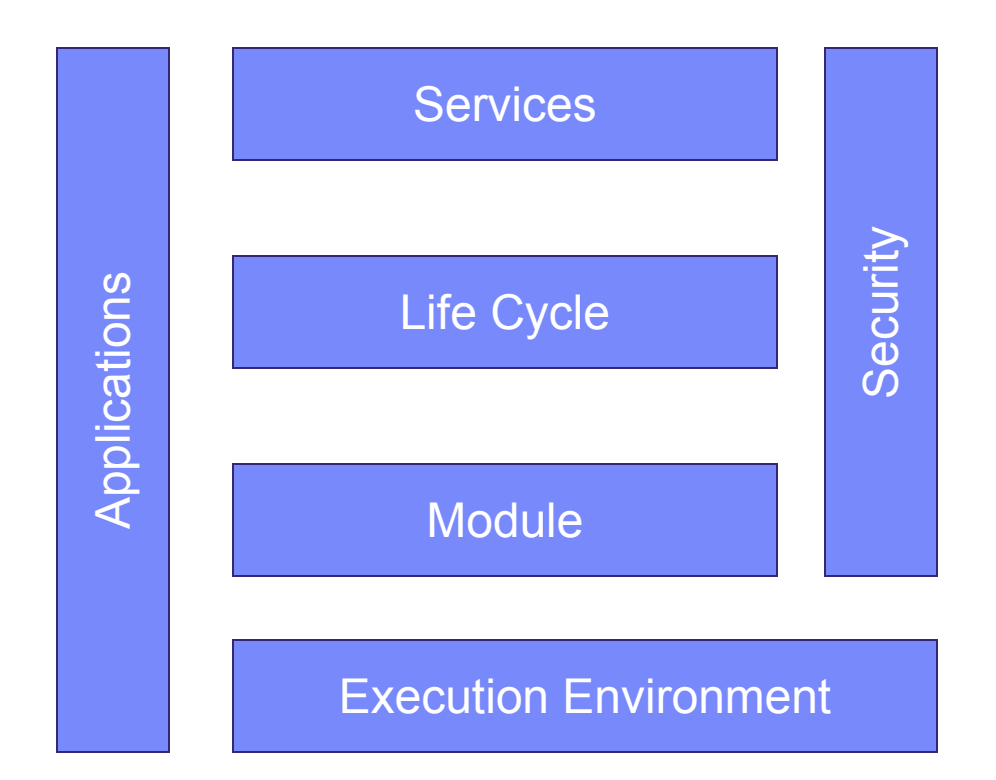

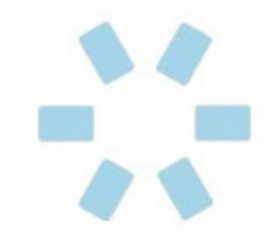

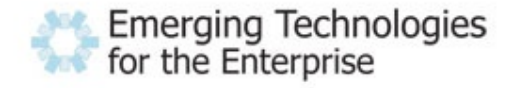

- OSGi API uses a subset of Java SE and Java ME CDC
- Implementations are free to use any type of Java platform configuration
- Security is not mandatory

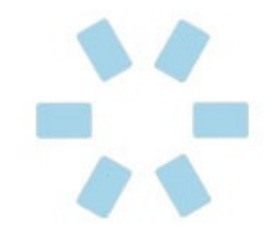

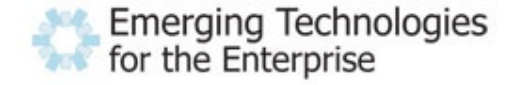

- Defines module unit bundle
- Controls visibility of classes within a bundle
- By default bundle is totally private
	- can't see inside with reflection or any other classloading trick
- Bundles export and import packages for use
- Supports versioning
	- Can have multiple versions of the same bundle in the runtime without conflict
- If dependencies are not satisfied bundles are not started

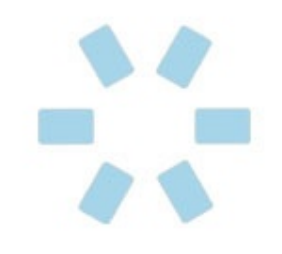

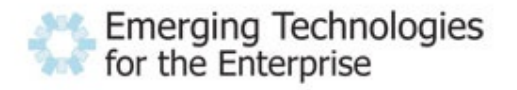

- Defines a complete API for bundle Life Cycle management
- Bundle can control other bundles life cycle
	- On demand download of required components
	- Uninstall obsolete version
	- Refresh runtime to account for newly added packages
- Bundle is always stopped before its package dependencies are changed
- Framework provides Start Level service to manage groups of bundles

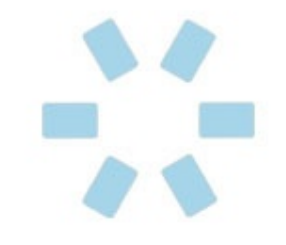

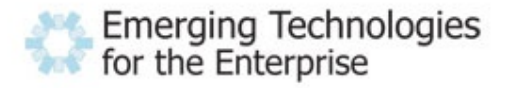

- Dynamically links different bundles together
- Allows for composing larger system from smaller components
- Allows binding to services by interface name only
- Bundles can:
	- Register objects with Service Registry
	- Search Service Registry for objects
	- Receive notification when services registered or removed
- Services are automatically unregistered when bundle is stopped
- SOA in a Java VM! Look ma no "net"!

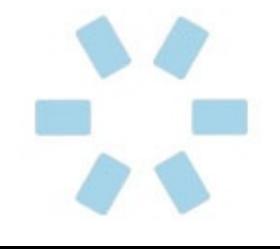

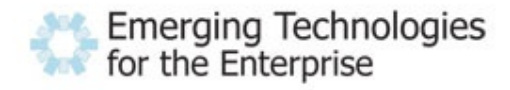

- OSGi provides number of standard services
	- Package Admin provides information and can refresh current package sharing state of bundle
	- Permission Admin manipulates permission of bundles
	- Start Level ordering and grouping of bundles on startup
	- URL Handlers allows dynamic contribution of new scheme or content handlers to URL class
	- Log Service generic logging interface
	- Configuration Admin allows bundles to be configured during runtime
	- User Admin authentication and authorization service (not JAAS)
	- Preference Service similar to Java Preferences class
	- XML Parser locate a JAXP compatible parser
	- HTTP Service Servlet 2.1 compatible runtime

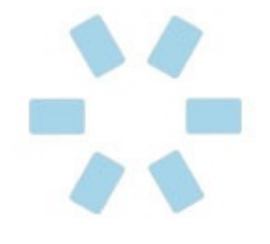

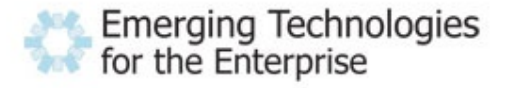

- Based on Java 2 security model
- Fine grained
- Permission Admin and Conditional Permission Admin services can be used to add permissions at runtime
- **Optional**

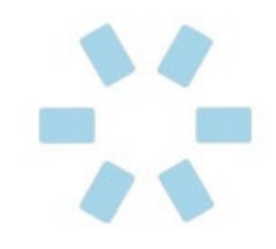

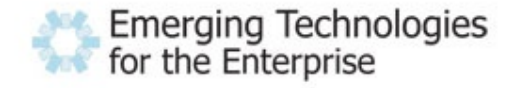

• Nothing more than a jar with a custom manifest headers!

**Bundle-ManifestVersion:** 2 **Bundle-Name:** Service Client Bundle **Bundle-SymbolicName:** service.client **Bundle-Version:** 1.0.0 **Bundle-Activator:** demo.client.internal.Activator **Export-Package:** demo.client **Import-Package:** demo.service;version="[1.0.0,3.0.0)", org.osgi.framework;version="1.0.0", org.osgi.util.tracker

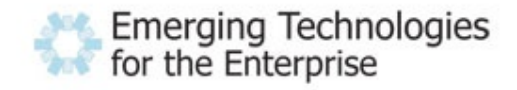

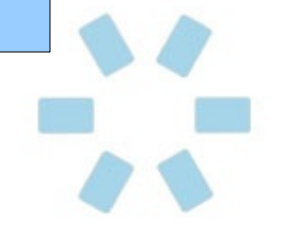

- Export-Package header is used to export packages for other bundles to use
	- passive contribution bundles must be refreshed to see changes
- If package is not exported it is not visible outside of the bundle
- Separate published interface and internal implementation into separate packages
	- should be done anyway
	- limit visibility of client into internal implementation details
- Package can be exported with a version:
	- Export-Package: a.b.c.service;version="1.0.0"

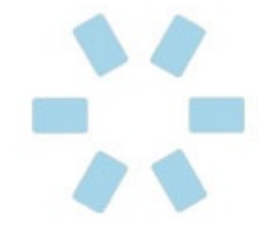

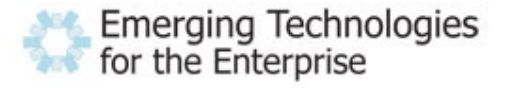

- Import-Package is used to set-up bundles classpath from external contributions
- Import-Package: a.b.c
	- will use the most current version available
- Import-Package: a.b.c;version:="1.0.0"
	- use at least 1.0.0
- Import-Package: a.b.c;version:="2.1.0 build56";resolution:mandatory
	- If mandatory packages cannot be resolved, then the bundle fail to resolve.

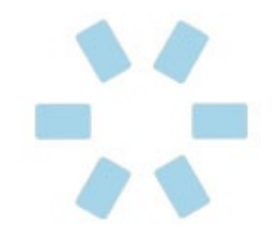

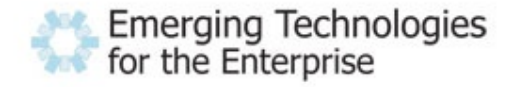

- Import-Package: a.b.c;version=1.2.3;**resolution:=optional**
	- universe is not going to collapse if not present
- **Bundle-Classpath**: lib/optioanal.jar
	- is used to reference jar/directories files from within the bundle
- **DynamicImport-Package**: a.b.\*
	- resolves packages at the point bundle tries to access that package
	- use as last resource
- **Require-Bundle: bundle.symbolic.name;version=...**
	- bind to all the exports of another bundle
	- Implort-Package takes precedence
- Bundle can also contain native code and other non Java resouces

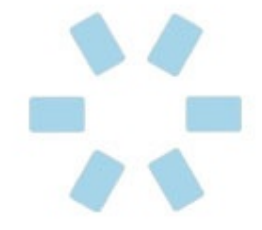

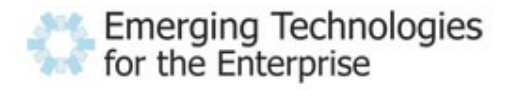

- Vi, Notepad, Eclipse, Ant task, Maven plugin
	- Pick your poison
- Eclipse has very nice tooling support

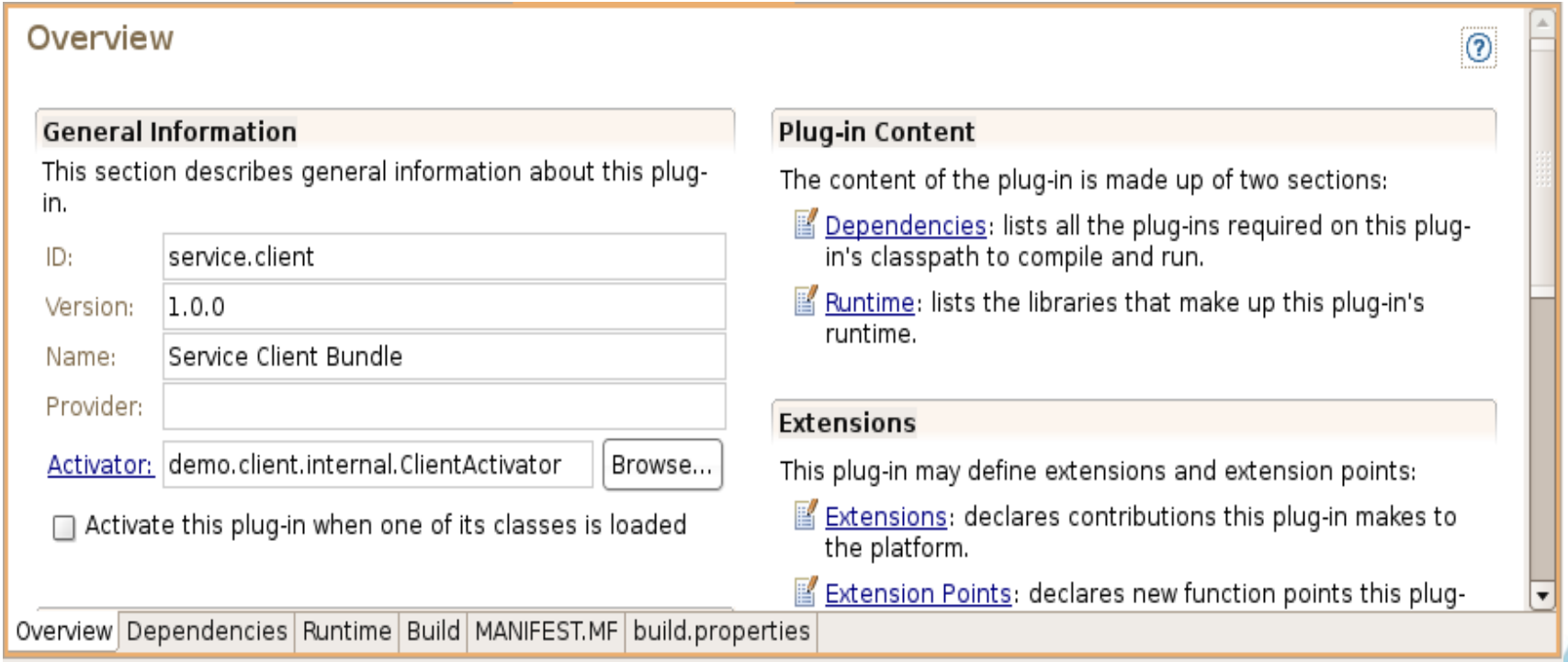

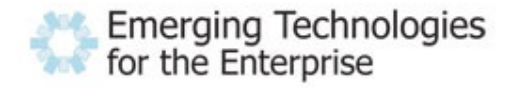

#### **Bundle Life Cycle**

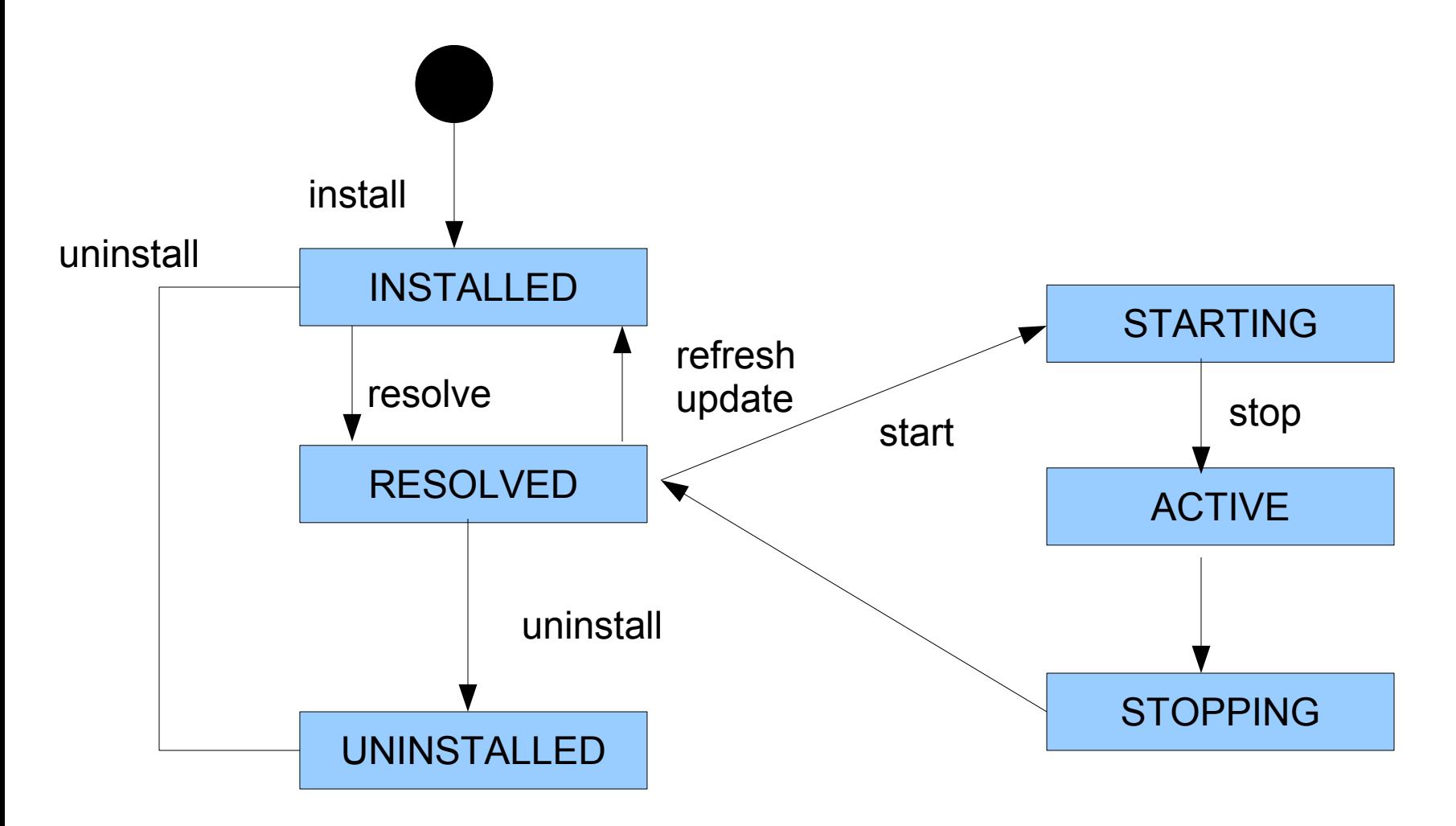

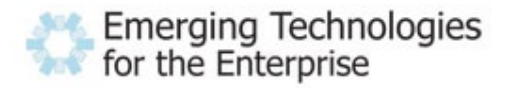

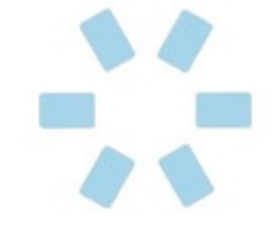

- Bundle is started by BundleActivator class
	- Specified by the header in the META-INF/MANIFEST.MF
- Bundle-Activator: a.b.c.internal.Activator
	- Main class for bundle
- Activator must implement
	- org.osgi.framework.BundleActivator
- Initialize bundle in
	- void start(BundleContext context) throws Exception;
- Clean up in
	- void stop(BundleContext context) throws Exception;

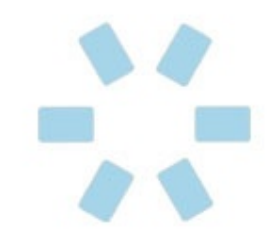

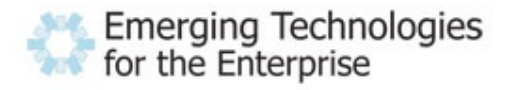

- Service publishers should register/unregister service in BundleActivator.start/stop methods
	- BundleContext.registerService
	- BundleContext.unregisterService
- Service consumers follow the same paradigm
	- BundleContext.getServiceReference
	- BundleContext.getService(ServiceReference)
	- BundleContext.ungetService(ServiceReference)
- Active contribution bundles see changes in the registered services immediately

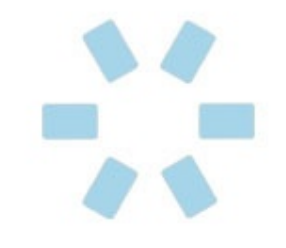

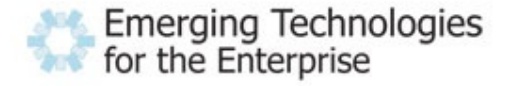

- Can use ServiceTracker utility
	- abstracts a lot of boiler plate code
	- still have resource acquisition issue
- or user Declarative Services (DS)
	- OSGi answer to IoC/DI
	- still not a POJO model but closer
	- only works with exported services
- Look for upcoming Spring OSGi project to provide pure POJO injection.

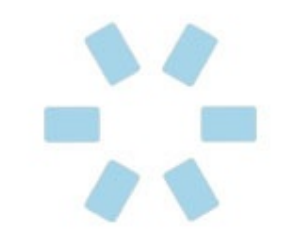

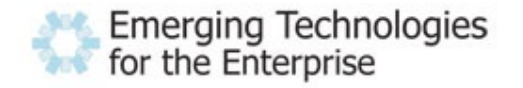

- Packaging Bundle
	- reduces coupling between components
	- enables independent development and testing
	- easier to maintain
	- reduces time to market
- Configuration compose application from bundles
	- provide unique/custom features without polluting core
- Deployment fine grained control of component lifecycle
	- install/update/etc single component
	- no server restart!
	- monitor with OSGi Console and JMX

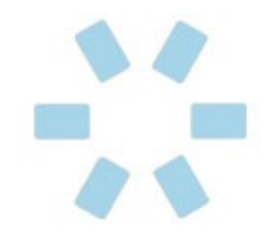

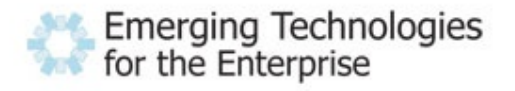

- JSR 277
	- <http://www.osgi.org/blog/2006/10/jsr-277-review.html>
	- Only address static module system similar to Require-Bundle header
	- "The Expert Group took a simplistic module loading model and ignored many of the lessons that we learned over the past 8 years. No built in consistency, no unloading, no package based sharing."
- JSR 294
	- Allow module support at the VM layer
- JSR 291
	- OSGi r4.1 specification
- JPF <http://jpf.sourceforge.net/>
- there are other contenders

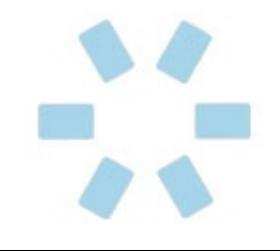

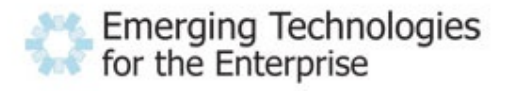

- Reduces software complexity
- Software components are smaller
	- Easier to write, test and deploy
- Dependencies are known upfront without examining all of the code base
- Maximizes re-use of existing components
- Removes deployment platform problem
- Service Oriented reduces coupling to implementation

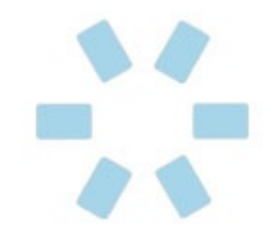

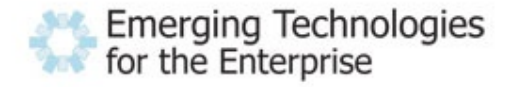

# Questions???

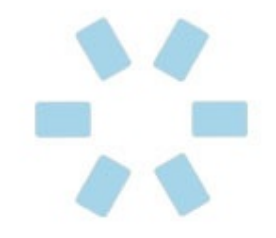

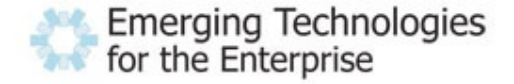